# The fibnum package

### Heiko Oberdiek<sup>∗</sup>

### 2016/05/16 v1.1

### Abstract

The package fibnum provides expandable fibonacci numbers for both LATEX and plain TEX.

## Contents

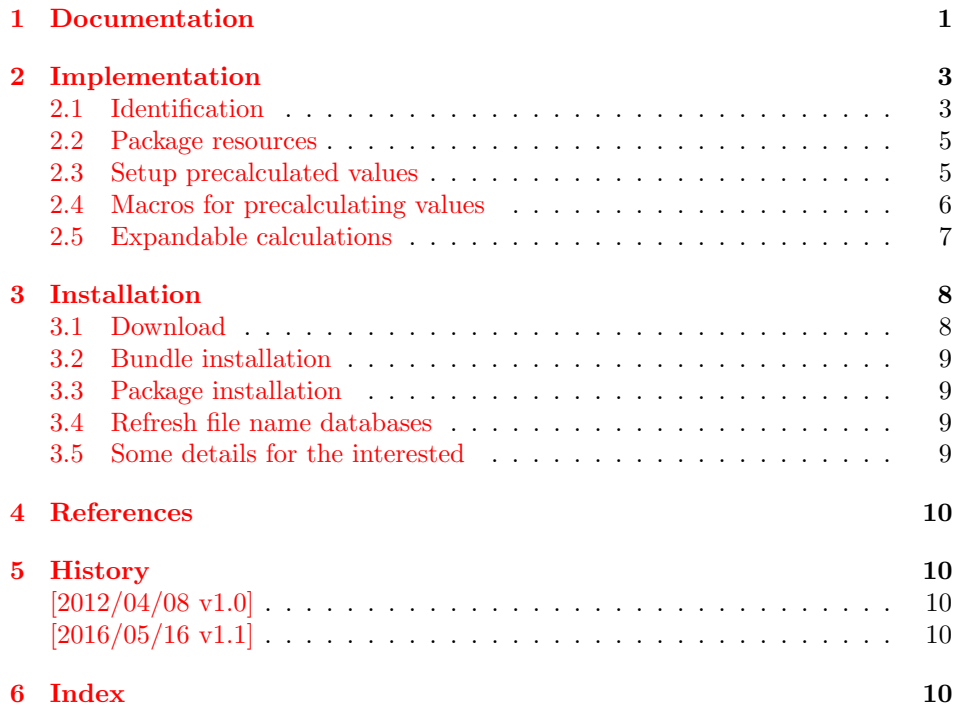

## <span id="page-0-0"></span>1 Documentation

In the mailing list texhax Jan Abraham asked the question, how to get Fibonacci numbers in T<sub>E</sub>X  $[1]$ :

Write a Macro in TEX that compute the function  $\mathcal{F}$  All fibonacci numbers from 1 to  $m$   $(m < 40)$ .

<sup>∗</sup>Please report any issues at <https://github.com/ho-tex/oberdiek/issues>

This packages provides an expandable implementation for the calculation of these numbers for a much larger set of indexes. For practical reasons the index is restricted to the same limitations that apply for T<sub>E</sub>X integer numbers. The range of the Fibonacci numbers, however, are not limited by the algorithm. They are only restricted to memory limitations, if they are hit.

The package is loaded as L<sup>AT</sup>EX package in L<sup>AT</sup>EX:

\usepackage{fibnum}

and as file in plain T<sub>F</sub>X:

\input fibnum.sty

The package does not know any options and it provides the macros \fibnum and \fibnumPreCalc.

### <span id="page-1-1"></span> $\{\langle index \rangle\}$

Macro  $\theta$  is the expects a T<sub>EX</sub> number as  $\langle index \rangle$  in the official T<sub>EX</sub> number range from  $-(2^{31} - 1)$  up to  $2^{31} - 1$ . In exact two expansion steps the macro expands to the Fibnoacci number  $F_{(index)}$ . In case of a negative  $\langle index \rangle$ , the "negafibonacci" number  $[2]$  is used. Formally the Fibonacci number  $F_n$  with integer index n,  $n \in \mathbb{Z}$  and  $n \in [-2147483647, 2147483647]$  that is returned by macro \fibnum with numerical argument  $n$  is defined the following way:

<span id="page-1-0"></span>
$$
F_n = \begin{cases} 0 & \text{for } n = 0\\ 1 & \text{for } n = 1\\ F_{n-1} + F_{n-2} & \text{for } n > 1\\ (-1)^{n+1}F_n & \text{for } n < 0 \end{cases} \tag{1}
$$

Examples:

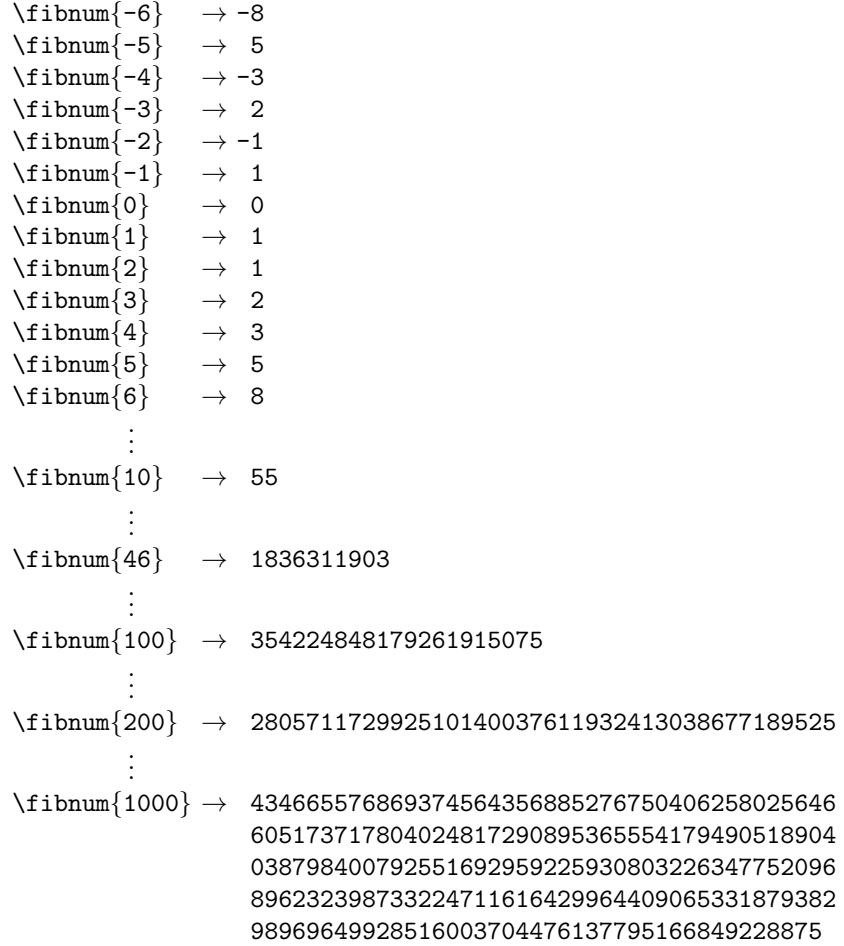

### <span id="page-2-0"></span> $\{\text{inhumPreCalc } \{\langle \text{index} \rangle\} \}$

The package already provides precalculated Fibonacci numbers up to index 46. That means that calculations are not necessary for Fibonacci numbers that fit into the range of T<sub>E</sub>X numbers. Because macro  $\text{ifibnum}$  is expandable, it cannot store calculated Fibonacci numbers for later use. Macro definitions are forbidden in expandable contexts. If larger Fibonacci numbers are used more than once, than the compilation time can be shortened by calculating and storing the Fibonacci numbers beforehand. The argument  $\langle index \rangle$  is a T<sub>EX</sub> number and macro \fibnumPreCalc ensures that the Fibonacci numbers  $F_0$  up to  $F_{|\langle index \rangle|}$  that are not already known are calculated and stored in internal macros. Internally only non-negative Fibonacci numbers are stored. If  $\langle index \rangle$  is negative, then the needed positive Fibonacci numbers are calculated and stored. Example:

\fibnumPreCalc{50} % calculates and stores the values for indexes 47..50.  $%$  (Values for 0..46 are already stored by the package.) \fibnum{49} % uses the stored value \fibnum{51} % only calculates  $F_{51}$  from stored values  $F_{49}$  and  $F_{50}$ \fibnumPreCalc{100} % calculates and stores the values for indexes 51..100 \fibnum{100} % uses the stored value for  $F_{100}$  $\theta$  \fibnum{-100} % uses the stored value for  $F_{100}$ 

## <span id="page-3-0"></span>2 Implementation

### <span id="page-3-1"></span>2.1 Identification

 $\langle$ \*package $\rangle$ 

<span id="page-3-3"></span>Reload check, especially if the package is not used with LAT<sub>E</sub>X. \begingroup\catcode61\catcode48\catcode32=10\relax%

```
3 \catcode13=5 % ^^M
 4 \endlinechar=13 %
 5 \catcode35=6 % #
 6 \catcode39=12 % '
 7 \catcode44=12 %,
 8 \catcode45=12 % -9 \catcode46=12 % .
10 \catcode58=12 % :
11 \catcode64=11 % @
12 \catcode123=1 % {
13 \catcode125=2 % }
14 \expandafter\let\expandafter\x\csname ver@fibnum.sty\endcsname
15 \ifx\x\relax % plain-TeX, first loading
16 \else
17 \def\empty{}%
18 \ifx\x\empty % LaTeX, first loading,
19 % variable is initialized, but \ProvidesPackage not yet seen
20 \else
21 \expandafter\ifx\csname PackageInfo\endcsname\relax
22 \det\{x \# 1 \# 2 \23 \immediate\write-1{Package #1 Info: #2.}%
24 }%
25 \else
26 \def\x#1#2{\PackageInfo{#1}{#2, stopped}}%
27 \overline{1}28 \x{fibnum}{The package is already loaded}%
29 \aftergroup\endinput
30 \fi
31 \fi
32 \endgroup%
Package identification:
33 \begingroup\catcode61\catcode48\catcode32=10\relax%
34 \catcode13=5 % ^^M
35 \endlinechar=13 %
36 \catcode35=6 % #
37 \catcode39=12 % '
38 \catcode40=12 % (
39 \catcode41=12 % )
40 \catcode44=12 % ,
41 \catcode45=12 % -
42 \catcode46=12 % .
43 \catcode47=12 % /
44 \catcode58=12 % :
45 \catcode64=11 % @
46 \catcode91=12 % [
47 \catcode93=12 % ]
48 \catcode123=1 % {
```

```
49 \catcode125=2 % }
```

```
50 \expandafter\ifx\csname ProvidesPackage\endcsname\relax
51 \def\x#1#2#3[#4]{\endgroup
52 \immediate\write-1{Package: #3 #4}%
53 \xdef#1{#4}%
54 }%
55 \else
56 \def\x#1#2[#3]{\endgroup
57 #2[{#3}]%
58 \ifx#1\@undefined
59 \xdef#1{#3}%
60 \overrightarrow{fi}61 \ifx#1\relax
62 \xdef#1{#3}%
63 \overline{\phantom{a}} \fi
64 }%
65 \fi
66 \expandafter\x\csname ver@fibnum.sty\endcsname
67 \ProvidesPackage{fibnum}%
68 [2016/05/16 v1.1 Fibonacci numbers (HO)]%
69 \begingroup\catcode61\catcode48\catcode32=10\relax%
70 \catcode13=5 % ^^M
71 \endlinechar=13 %
72 \catcode123=1 % {
73 \catcode125=2 % }
74 \catcode64=11 % @
75 \def\x{\endgroup
76 \expandafter\edef\csname FibNum@AtEnd\endcsname{%
77 \endlinechar=\the\endlinechar\relax
78 \catcode13=\the\catcode13\relax
79 \catcode32=\the\catcode32\relax
80 \catcode35=\the\catcode35\relax
81 \catcode61=\the\catcode61\relax
82 \catcode64=\the\catcode64\relax
83 \catcode123=\the\catcode123\relax
84 \catcode125=\the\catcode125\relax
85 }%
86 }%
87 \x\catcode61\catcode48\catcode32=10\relax%
88 \catcode13=5 % ^^M
89 \endlinechar=13 %
90 \catcode35=6 % #
91 \catcode64=11 % @
92 \catcode123=1 % {
93 \catcode125=2 % }
94 \def\TMP@EnsureCode#1#2{%
95 \edef\FibNum@AtEnd{%
96 \FibNum@AtEnd
97 \catcode#1=\the\catcode#1\relax
98 }%
99 \catcode#1=#2\relax
100 }
101 \TMP@EnsureCode{33}{12}% !
102 %\TMP@EnsureCode{36}{3}% $
103 %\TMP@EnsureCode{38}{4}% &
104 \TMP@EnsureCode{40}{12}% (
105 \TMP@EnsureCode{41}{12}% )
106 \TMP@EnsureCode{45}{12}% -
107 \TMP@EnsureCode{46}{12}% .
```

```
108 \TMP@EnsureCode{47}{12}% /
109 \TMP@EnsureCode{58}{12}% :
110 \TMP@EnsureCode{60}{12}% <
111 \TMP@EnsureCode{62}{12}% >
112 \TMP@EnsureCode{91}{12}% [
113 %\TMP@EnsureCode{96}{12}% '
114 \TMP@EnsureCode{93}{12}% ]
115 %\TMP@EnsureCode{94}{12}% ^ (superscript) (!)
116 %\TMP@EnsureCode{124}{12}% |
117 \edef\FibNum@AtEnd{\FibNum@AtEnd\noexpand\endinput}
```
#### <span id="page-5-44"></span><span id="page-5-43"></span><span id="page-5-42"></span><span id="page-5-6"></span><span id="page-5-0"></span>2.2 Package resources

```
118 \begingroup\expandafter\expandafter\expandafter\endgroup
119 \expandafter\ifx\csname RequirePackage\endcsname\relax
120 \def\TMP@RequirePackage#1[#2]{%
121 \begingroup\expandafter\expandafter\expandafter\endgroup
122 \expandafter\ifx\csname ver@#1.sty\endcsname\relax
123 \input #1.sty\relax
124 \fi
125 }%
126 \TMP@RequirePackage{ltxcmds}[2011/04/18]%
127 \TMP@RequirePackage{intcalc}[2007/09/27]%
128 \TMP@RequirePackage{bigintcalc}[2007/11/11]%
129 \else
130 \RequirePackage{ltxcmds}[2011/04/18]%
131 \RequirePackage{intcalc}[2007/09/27]%
132 \RequirePackage{bigintcalc}[2007/11/11]%
133 \fi
```
### <span id="page-5-48"></span><span id="page-5-47"></span><span id="page-5-35"></span><span id="page-5-34"></span><span id="page-5-33"></span><span id="page-5-1"></span>2.3 Setup precalculated values

```
134 \def\FibNum@temp#1{%
135 \expandafter\def\csname FibNum@#1\endcsname
136 }
137 \catcode46=9 % dots are ignored
138 \FibNum@temp{0}{0}
139 \FibNum@temp{1}{1}
140 \FibNum@temp{2}{1}
141 \FibNum@temp{3}{2}
142 \FibNum@temp{4}{3}
143 \FibNum@temp{5}{5}
144 \FibNum@temp{6}{8}
145 \FibNum@temp{7}{13}
146 \FibNum@temp{8}{21}
147 \FibNum@temp{9}{34}
148 \FibNum@temp{10}{55}
149 \FibNum@temp{11}{89}
150 \FibNum@temp{12}{144}
151 \FibNum@temp{13}{233}
152 \FibNum@temp{14}{377}
153 \FibNum@temp{15}{610}
154 \FibNum@temp{16}{987}
155 \FibNum@temp{17}{1.597}
156 \FibNum@temp{18}{2.584}
157 \FibNum@temp{19}{4.181}
158 \FibNum@temp{20}{6.765}
159 \FibNum@temp{21}{10.946}
160 \FibNum@temp{22}{17.711}
161 \FibNum@temp{23}{28.657}
```

```
162 \FibNum@temp{24}{46.368}
163 \FibNum@temp{25}{75.025}
164 \FibNum@temp{26}{121.393}
165 \FibNum@temp{27}{196.418}
166 \FibNum@temp{28}{317.811}
167 \FibNum@temp{29}{514.229}
168 \FibNum@temp{30}{832.040}
169 \FibNum@temp{31}{1.346.269}
170 \FibNum@temp{32}{2.178.309}
171 \FibNum@temp{33}{3.524.578}
172 \FibNum@temp{34}{5.702.887}
173 \FibNum@temp{35}{9.227.465}
174 \FibNum@temp{36}{14.930.352}
175 \FibNum@temp{37}{24.157.817}
176 \FibNum@temp{38}{39.088.169}
177 \FibNum@temp{39}{63.245.986}
178 \FibNum@temp{40}{102.334.155}
179 \FibNum@temp{41}{165.580.141}
180 \FibNum@temp{42}{267.914.296}
181 \FibNum@temp{43}{433.494.437}
182 \FibNum@temp{44}{701.408.733}
183 \FibNum@temp{45}{1.134.903.170}
184 \FibNum@temp{46}{1.836.311.903}
```
#### <span id="page-6-7"></span>\FibNum@max

<span id="page-6-34"></span><span id="page-6-33"></span><span id="page-6-32"></span><span id="page-6-31"></span><span id="page-6-30"></span><span id="page-6-29"></span><span id="page-6-28"></span><span id="page-6-27"></span><span id="page-6-26"></span><span id="page-6-25"></span>\def\FibNum@max{46}

### <span id="page-6-0"></span>2.4 Macros for precalculating values

#### <span id="page-6-38"></span>\fibnumPreCalc

<span id="page-6-9"></span>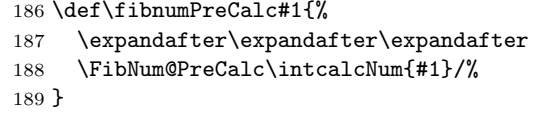

#### <span id="page-6-10"></span>\FibNum@PreCalc

<span id="page-6-42"></span><span id="page-6-41"></span><span id="page-6-40"></span><span id="page-6-39"></span><span id="page-6-37"></span><span id="page-6-36"></span><span id="page-6-35"></span><span id="page-6-11"></span><span id="page-6-8"></span><span id="page-6-6"></span><span id="page-6-5"></span><span id="page-6-4"></span><span id="page-6-3"></span><span id="page-6-2"></span><span id="page-6-1"></span>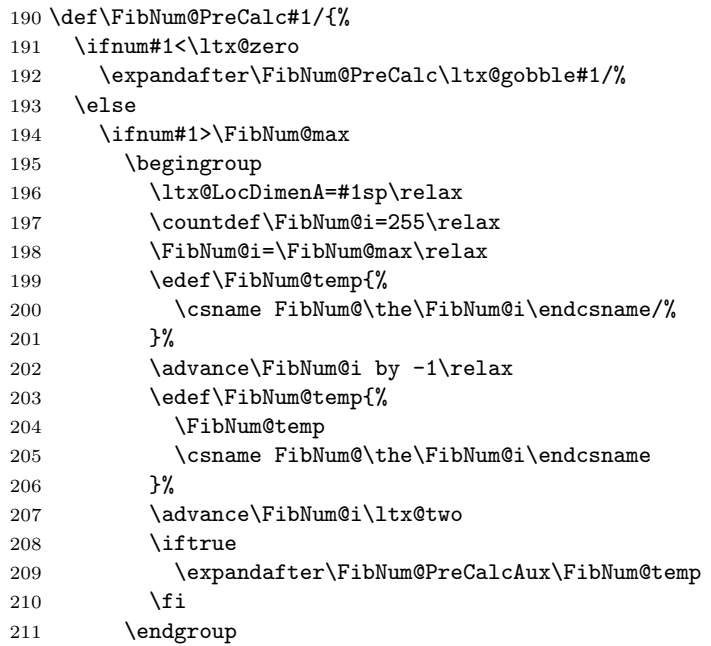

- 212  $\setminus$ fi 213  $\overline{13}$
- }

#### <span id="page-7-16"></span>\FibNum@PreCalcAux

```
215 \def\FibNum@PreCalcAux#1/#2\fi{%
```
<span id="page-7-14"></span><span id="page-7-13"></span><span id="page-7-3"></span><span id="page-7-2"></span>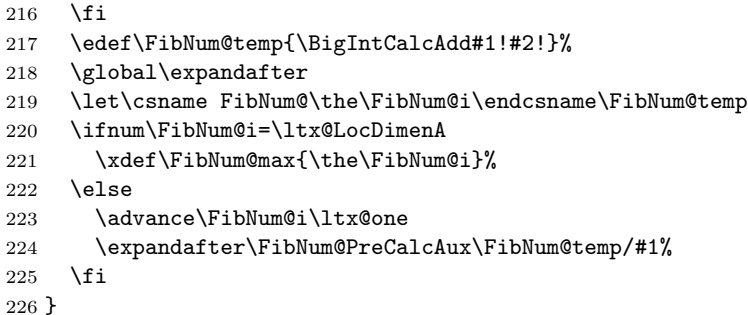

### <span id="page-7-18"></span><span id="page-7-1"></span><span id="page-7-0"></span>2.5 Expandable calculations

#### <span id="page-7-9"></span>\fibnum

<span id="page-7-26"></span><span id="page-7-10"></span>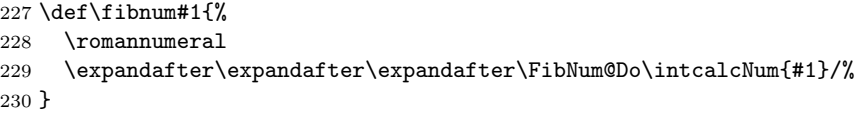

#### <span id="page-7-11"></span>\FibNum@Do

```
231 \def\FibNum@Do#1/{%
232 \ifnum#1<\ltx@zero
233 \FibNum@ReturnAfterElseFiFi{%
234 \ifodd#1 %
235 \expandafter\expandafter\expandafter\ltx@zero
236 \else
237 \expandafter\expandafter\expandafter\ltx@zero
238 \expandafter\expandafter\expandafter-%
239 \setminusfi
240 \romannumeral
241 \expandafter\FibNum@Do\ltx@gobble#1/%
242 }%
243 \else
244 \ifnum\FibNum@max<#1 %
245 \ltx@ReturnAfterElseFi{%
246 \expandafter
247 \FibNum@ExpCalc\number\expandafter\IntCalcInc\FibNum@max!%
248 \expandafter\expandafter\expandafter/%
249 \csname FibNum@\FibNum@max
250 \expandafter\expandafter\expandafter\endcsname
251 \expandafter\expandafter\expandafter/%
252 \csname FibNum@\expandafter\IntCalcDec\FibNum@max!%
253 \endcsname/%
254 #1%
255 }%
256 \else
257 \expandafter\expandafter\expandafter\ltx@zero
258 \csname FibNum@#1\expandafter\expandafter\expandafter\endcsname
259 \fi
260 \fi
261 }
```
<span id="page-8-9"></span><span id="page-8-8"></span>\FibNum@ExpCalc

```
263 \def\FibNum@ExpCalc#1/#2/#3/#4\fi{%
264 \fi
265 \ifnum#1=#4 %
266 \ltx@ReturnAfterElseFi{%
267 \expandafter\expandafter\expandafter\ltx@zero
268 \BigIntCalcAdd#2!#3!%
269 }%
270 \else
271 \expandafter\FibNum@ExpCalc
272 \number\IntCalcInc#1!%
273 \expandafter\expandafter\expandafter/%
274 \BigIntCalcAdd#2!#3!/%
275 #2/#4%
276 \fi
277 }
278 \FibNum@AtEnd%
```
### <span id="page-8-11"></span><span id="page-8-7"></span><span id="page-8-6"></span> $279 \langle$ /package $\rangle$

## <span id="page-8-0"></span>3 Installation

### <span id="page-8-1"></span>3.1 Download

**Package.** This package is available on  $CTAN^1$  $CTAN^1$ :

[CTAN:macros/latex/contrib/oberdiek/fibnum.dtx](https://ctan.org/tex-archive/macros/latex/contrib/oberdiek/fibnum.dtx) The source file.

[CTAN:macros/latex/contrib/oberdiek/fibnum.pdf](https://ctan.org/tex-archive/macros/latex/contrib/oberdiek/fibnum.pdf) Documentation.

Bundle. All the packages of the bundle 'oberdiek' are also available in a TDS compliant ZIP archive. There the packages are already unpacked and the documentation files are generated. The files and directories obey the TDS standard.

```
CTAN:install/macros/latex/contrib/oberdiek.tds.zip
```
TDS refers to the standard "A Directory Structure for TEX Files" ([CTAN:pkg/](http://ctan.org/pkg/tds) [tds](http://ctan.org/pkg/tds)). Directories with texmf in their name are usually organized this way.

### <span id="page-8-2"></span>3.2 Bundle installation

Unpacking. Unpack the oberdiek.tds.zip in the TDS tree (also known as texmf tree) of your choice. Example (linux):

unzip oberdiek.tds.zip -d "/texmf

### <span id="page-8-3"></span>3.3 Package installation

Unpacking. The .dtx file is a self-extracting docstrip archive. The files are extracted by running the .dtx through plain T<sub>E</sub>X:

tex fibnum.dtx

<span id="page-8-4"></span><sup>1</sup>[CTAN:pkg/fibnum](http://ctan.org/pkg/fibnum)

TDS. Now the different files must be moved into the different directories in your installation TDS tree (also known as texmf tree):

```
fibnum.sty \rightarrow tex/generic/oberdiek/fibnum.sty
fibnum.pdf \rightarrow doc/latex/oberdiek/fibnum.pdf
fibnum.dtx \rightarrow source/latex/oberdiek/fibnum.dtx
```
If you have a docstrip.cfg that configures and enables docstrip's TDS installing feature, then some files can already be in the right place, see the documentation of docstrip.

### <span id="page-9-0"></span>3.4 Refresh file name databases

If your T<sub>E</sub>X distribution  $(TEX\text{ Live}, \text{mikTEX}, ...)$  relies on file name databases, you must refresh these. For example, TEX Live users run texhash or mktexlsr.

### <span id="page-9-1"></span>3.5 Some details for the interested

**Unpacking with LATEX.** The  $\cdot$  dtx chooses its action depending on the format:

plain TEX: Run docstrip and extract the files.

LATEX: Generate the documentation.

If you insist on using  $L^2T_FX$  for docstrip (really, docstrip does not need  $L^2T_FX$ ), then inform the autodetect routine about your intention:

```
latex \let\install=y\input{fibnum.dtx}
```
Do not forget to quote the argument according to the demands of your shell.

Generating the documentation. You can use both the .dtx or the .drv to generate the documentation. The process can be configured by the configuration file ltxdoc.cfg. For instance, put this line into this file, if you want to have A4 as paper format:

\PassOptionsToClass{a4paper}{article}

An example follows how to generate the documentation with pdfL<sup>AT</sup>FX:

```
pdflatex fibnum.dtx
bibtex fibnum.aux
makeindex -s gind.ist fibnum.idx
pdflatex fibnum.dtx
makeindex -s gind.ist fibnum.idx
pdflatex fibnum.dtx
```
### <span id="page-9-2"></span>4 References

- <span id="page-9-3"></span>[1] Jan Abraham. [texhax] Beginner in TEX MACRO to compute functions. 2012-04-07. url: [https : / / tug . org / pipermail / texhax / 2012 - April /](https://tug.org/pipermail/texhax/2012-April/019146.html) [019146.html](https://tug.org/pipermail/texhax/2012-April/019146.html) (visited on 2012-04-08).
- <span id="page-9-4"></span>[2] Wikipedia contributors. Fibonacci numbers. Version 486266088. Wikipedia, The Free Encyclopedia. 2012-04-08. URL: [https://en.wikipedia.org/w/](https://en.wikipedia.org/w/index.php?title=Fibonacci_number&oldid=486266088) [index.php?title=Fibonacci\\_number&oldid=486266088](https://en.wikipedia.org/w/index.php?title=Fibonacci_number&oldid=486266088) (visited on 2012- 04-08).

## <span id="page-10-0"></span>5 History

## <span id="page-10-1"></span> $[2012/04/08 \text{ v}1.0]$

 $\bullet\,$  First version.

## <span id="page-10-2"></span> $[2016/05/16 \text{ v}1.1]$

• Documentation updates.

## <span id="page-10-3"></span>6 Index

Numbers written in italic refer to the page where the corresponding entry is described; numbers underlined refer to the code line of the definition; plain numbers refer to the code lines where the entry is used.

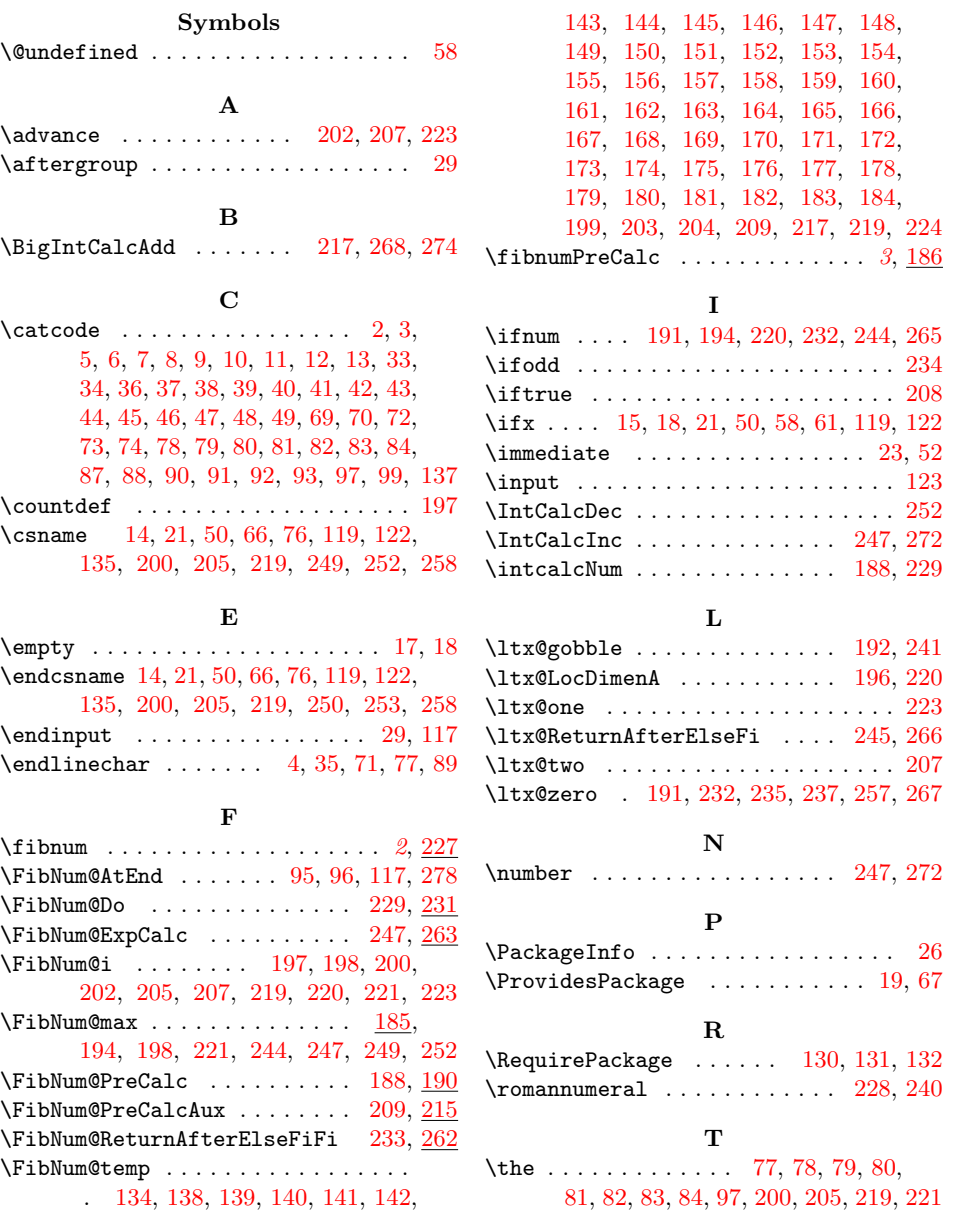

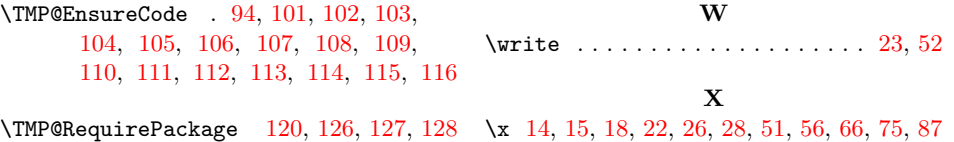